Документ подписан простой электронной подписью Информация о владел МЕИНИСТЕРСТВО СЕЛЬСКОГО ХОЗ ИЙСТВА РОССИЙСКОЙ ФЕДЕРАЦИИ ФИО: Кабатов Сергей <mark>Азчеславрви</mark>ч Должность: Директор Института ветеринарной медицины Дата подписания: 01.07.2021.09:11:34 Уникальный программный <del>ключ.</del> 260956a74722e37c36df5f17e9b760bf9067163bb37f48258f297dafcc5809af

## СОГЛАСОВАНО:

Зам. директора по учебной работе (СПО) 12 Вахмянина С.А. essee

2021г.

УТВЕРЖДАЮ: Директор Института ветеринарной медицины Кабатов С.В.  $2021r.$ 

## РАБОЧАЯ ПРОГРАММА ДИСЦИПЛИНЫ

## ОП.06. ИНФОРМАЦИОННЫЕ ТЕХНОЛОГИИВ ПРОФЕССИОНАЛЬНОЙ ДЕЯТЕЛЬНОСТИ

общепрофессиональный цикл программы подготовки специалистов среднего звена по специальности 36.02.01 Ветеринария форма обучения очная

CERRIT ROLLAND

AN HER YE KROUBU HERI LIBH

Herbook anderskapene

Троицк 2021

Рабочая программа разработана в соответствии с требованиями федерального государственного образовательного стандарта среднего профессионального образования по специальности 36.02.01 Ветеринария, утвержденного приказом Министерства просвещения РФ от «23» ноября 2020 г. № 657.

Содержание программы дисциплины реализуется  $\overline{B}$ процессе освоения обучающимися программы подготовки специалистов среднего звена по специальности 36.02.01 Ветеринария.

#### PACCMOTPEHA:

Предметно-цикловой методической комиссией общих математических и естественнонаучных дисциплин при кафедрах: Естественно-научных дисциплин; Биологии, экологии, генетики и разведения животных

THOTA THREE

Протокол №4 от «30» апреля2021 г.

Председатель 2 Д.Н. Карташов

Составители:

Дербенева А.С., преподаватель ФГБОУ ВО Южно-Уральский ГАУ Карташов Д.Н., преподаватель ФГБОУ ВО Южно-Уральский ГАУ

#### Внутренняя экспертиза

Техническая экспертиза: Дербенева А.С., преподаватель ФГБОУ ВО Южно-Уральский ГАУ Сурайкина Э.Р., методист УМУ ФГБОУ ВО Южно-Уральский ГАУ

Содержательная экспертиза: Дербенева А.С. преподаватель ФГБОУ ВО Южно-Уральский ГАУ Карташов Д.Н., председатель ПЦМК ФГБОУ ВО Южно-Уральский ГАУ

#### Внешняя рецензия:

Береснева И.В., старший преподаватель кафедры Естественно-научных дисциплин ФГБОУ ВО Южно-Уральский ГАУ

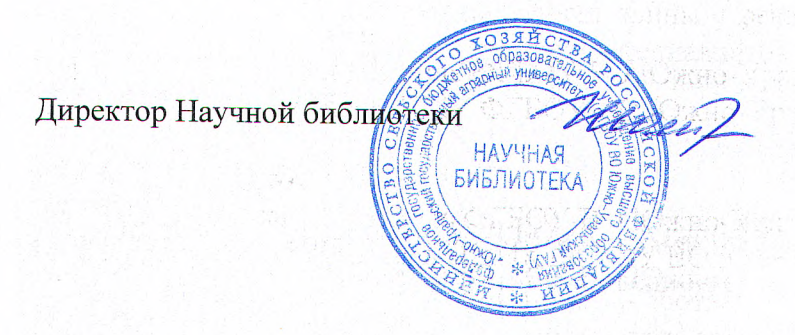

눈길이 나는 모든 사람이

И.В. Шатрова

# **СОДЕРЖАНИЕ**

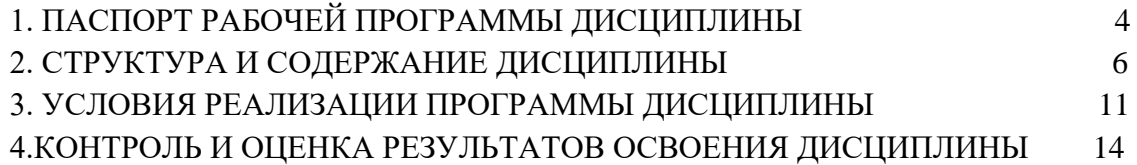

# <span id="page-3-0"></span>**1. ПАСПОРТ РАБОЧЕЙ ПРОГРАММЫ ДИСЦИПЛИНЫ**

#### **ОП.06 Информационные технологии в профессиональной деятельности**

#### **1.1. Область применения программы**

Рабочая программа дисциплины является частью программы подготовки специалистов среднего звена в соответствии с ФГОС по специальности СПО36.02.01Ветеринария.

**1.2. Место дисциплины в структуре программы подготовки специалистов среднего звена**: дисциплина ОП.06 Информационные технологии в профессиональной деятельности входит в общепрофессиональный цикл.

#### **1.3. Цель и задачи дисциплины – требования к результатам освоения дисциплины:** В результате освоения дисциплины обучающийся должен уметь:

- использовать технологии сбора, размещения, хранения, накопления, преобразования и передачи данных в профессионально ориентированных информационных системах;
- использовать в профессиональной деятельности различные виды программного обеспечения, в т.ч. специального;
- применять компьютерные и телекоммуникационные средства в профессиональной деятельности;

В результате освоения дисциплины обучающийся должен знать:

- основные понятия автоматизированной обработки информации;
- общий состав и структуру персональных компьютеров и вычислительных систем, автоматизированных рабочих мест (АРМ);
- состав, функции и возможности использования информационных и телекоммуникационных технологий в профессиональной деятельности;
- методы и средства сбора, обработки, хранения, передачи и накопления информации;
- базовые системные программные продукты и пакеты прикладных программ в области профессиональной деятельности;
- основные методы и приемы обеспечения информационной безопасности.

#### **Формируемые профессиональные компетенции:**

- ПК 1.1. Контроль санитарного и зоогигиенического состояния объектов животноводства и кормов.
- ПК 1.2. Проведение ветеринарно-санитарных мероприятий для предупреждения возникновения болезней животных.
- ПК 1.3. Проведение ветеринарно-санитарных мероприятий в условиях специализированных животноводческих хозяйств.
- ПК 2.1. Предупреждение заболеваний животных, проведение санитарнопросветительской деятельности.
- ПК 2.2. Выполнение лечебно-диагностических ветеринарных манипуляций.
- ПК 2.3. Выполнение лечебно-диагностических ветеринарных мероприятий в условиях специализированных животноводческих хозяйств.

#### **Формируемые общие компетенции:**

- ОК 01. Выбирать способы решения задач профессиональной деятельности, применительно к различным контекстам.
- ОК 02. Осуществлять поиск, анализ и интерпретацию информации, необходимой для выполнения задач профессиональной деятельности.
- ОК 03. Планировать и реализовывать собственное профессиональное и личностное развитие.
- ОК 09. Использовать информационные технологии в профессиональной деятельности.
- ОК 10. Пользоваться профессиональной документацией на государственном и иностранном языках.

## **1.4. Количество часов на освоение дисциплины:**

общий объем учебной нагрузки в академических часах – 66 часов, в том числе:

работа обучающихся во взаимодействии с преподавателем – 66 часов.

Самостоятельная работа обучающегося – не предусмотрена.

Форма аттестации – дифференцированный зачёт.

# <span id="page-5-0"></span>**2. СТРУКТУРА И СОДЕРЖАНИЕ ДИСЦИПЛИНЫ**

# **2.1. Объем дисциплины и виды учебной работы**

![](_page_5_Picture_155.jpeg)

![](_page_6_Picture_226.jpeg)

![](_page_7_Picture_258.jpeg)

![](_page_8_Picture_318.jpeg)

![](_page_9_Picture_70.jpeg)

## <span id="page-10-0"></span>**3. УСЛОВИЯ РЕАЛИЗАЦИИ ПРОГРАММЫ ДИСЦИПЛИНЫ**

## **3.1. Требования к материально-техническому обеспечению**

Реализация программы дисциплины требует наличия учебного кабинета информационных технологий.

#### **Оборудование учебного кабинета**:

- посадочные места по количеству обучающихся;
- рабочее место преподавателя, оборудованное ЭВМ.

## **Технические средства обучения**:

## **Аппаратные средства**

- Персональный компьютер;
- Принтер;
- Проектор;
- Устройства для ввода информации и манипулирования экранными объектами— *клавиатура и мышь.*

#### **Программные средства:**

Операционная система MicrosoftWindowsXP.

Пакет программ MicrosoftOffice2010:

- − текстовый редактор MSWord2010;
- − электронные таблицы MSExcel2010;
- − СУБД MicrosoftACCESS2010;
- − программа MSPowerPoint2010;
- − MicrosoftOutlook2010;
- − MicrosoftPublisher2010.

Программа – переводчик «Сократ» персональный 5.0.

Программа для тестирования студентов MyTest.

#### **3.2 Информационное обеспечение обучения Перечень учебных изданий, Интернет-ресурсов, дополнительной литературы**

Основные источники:

- 1. Гаврилов М. В. Информатика и информационные технологии [Электронный ресурс]: Учебник Для СПО / Гаврилов М. В., Климов В. А. - Москва: Юрайт, 2020 - 383 с - Доступ к полному тексту с сайта ЭБС Юрайт: <https://urait.ru/bcode/449286>
- 2. Куприянов Д. В. Информационное обеспечение профессиональной деятельности [Электронный ресурс]: Учебник и практикум Для СПО / Куприянов Д. В. - Москва: Юрайт, 2020 - 255 с - Доступ к полному тексту с сайта ЭБС Юрайт: <https://urait.ru/bcode/451935>

Дополнительные источники:

- 1. Горев А. Э. Информационные технологии в профессиональной деятельности (автомобильный транспорт) [Электронный ресурс]: Учебник Для СПО / Горев А. Э. - Москва: Юрайт, 2020 - 289 с - Доступ к полному тексту с сайта ЭБС Юрайт: [https://urait.ru/bcode/448222.](https://urait.ru/bcode/448222)
- 2. Лебедева Т. Н. Информатика. Информационные технологии [Электронный ресурс]: Учебнометодическое пособие для СПО / Т. Н. Лебедева, Л. С. Носова, П. В. Волков - Саратов: Профобразование, 2019 - 128 с. - Перейти к просмотру издания: [http://www.iprbookshop.ru/86070.html.](http://www.iprbookshop.ru/86070.html)

## **3.3. Перечень образовательных технологий, используемых при осуществлении образовательного процесса по дисциплине**

![](_page_12_Picture_108.jpeg)

# <span id="page-13-0"></span>**4.КОНТРОЛЬ И ОЦЕНКА РЕЗУЛЬТАТОВ ОСВОЕНИЯ ДИСЦИПЛИНЫ**

**Контроль и оценка результатов** освоения дисциплины осуществляется преподавателем в процессе проведения практических занятий, тестирования.

![](_page_13_Picture_191.jpeg)